Modules : Logiciel Spécialisé & Logiciels Mathématiques (LATEX) **Enseignants : Dr. N. BERMAD A l'intention de : M1-AM & M2-PSA**

# **Année : 2022-2023**

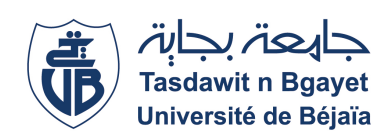

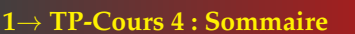

- ✧ Bases de la composition de mathématiques (suite).
	- ✧ Fractions.
	- ✧ Racines.

✧ Pour écrire une fraction, nous utilisons la commande: \**frac{numérateur}{dénominateur}**

- **Exemple:**
- ✧ Le code **\$**\**frac{x}{y}\$** insère la formule mathématique  $\frac{x}{y}$  dans le texte.

### **3**→ **Bases de la composition de mathématiques**

✧ Ecrivez et compilez le programme LATEX suivant, puis affichez le texte résultant:

\**documentclass[12pt,french]{report}** \**usepackage{amsmath,amssymb,mathtools}** \**begin{document}** \**begin{equation}**

 $\frac{x^2+3\cdot x}{x^5-2}$ 

\**end{equation}**

- $\{e^{\frac{x}{5}}\}\$  $\[\frac{e^{\frac{x}{5}}}{x+3}\]$
- \**end{document}**

# **5**→ **Bases de la composition de mathématiques (TP)**

✧ Ecrivez le programme ".tex" qui génère le texte suivant:

$$
f(x) = \frac{x^3 + x^2 + x + 1}{x^2 + x + 2}
$$

$$
f(x) = \frac{3 \cdot x^3 + \frac{x^2}{2} + x + 1}{x^2 + x + 2}
$$

$$
f(x) = \frac{3 \cdot x^3 + \frac{x^2}{2} + x + 1}{x^3 + \frac{2 \cdot x^2 + x + 1}{x + 2} + 2}
$$

$$
\forall n \ge 0, u_n = \frac{n(n+1)}{2}
$$

### **2**→ **Bases de la composition de mathématiques**

- ✧ Pour mettre des grandes parenthèses, il faut mettre \**left** devant celle de gauche et \**right** devant celle de droite : **Exemple:**
	- ✧ Le code: **\$**\**left(**\**frac{a+b}{c-d}**\**right)\$** affiche la formule mathématique suivante.

$$
\left(\frac{a+b}{c-d}\right)
$$

✧ Le code: \[f(x)=\left(\frac{1+xˆ{2}}{1-xˆ{2}} \right)\] affiche la formule mathématique suivante.

$$
f(x) = \left(\frac{1+x^2}{1-x^2}\right)
$$

#### **4**→ **Bases de la composition de mathématiques (TP)**

✧ Ecrivez et compilez le programme LATEX suivant, puis affichez le texte résultant:

\**documentclass[12pt,french]{report}** \**usepackage{amsmath,amssymb,mathtools}** \**begin{document}** \**begin{equation}**  $\frac{\frac{1}{x}+\frac{1}{y}}{y-z}$ \**end{equation}**  $\{e^{\frac{x+5}{x-3}\}\}$ \[\frac{e^{\frac{x+2}{5}}}{x}\] \**end{document}**

# Modules : Logiciel Spécialisé & Logiciels Mathématiques (LATEX) **Enseignants : Dr. N. BERMAD & Dr. S. ZEMMOUDJ**

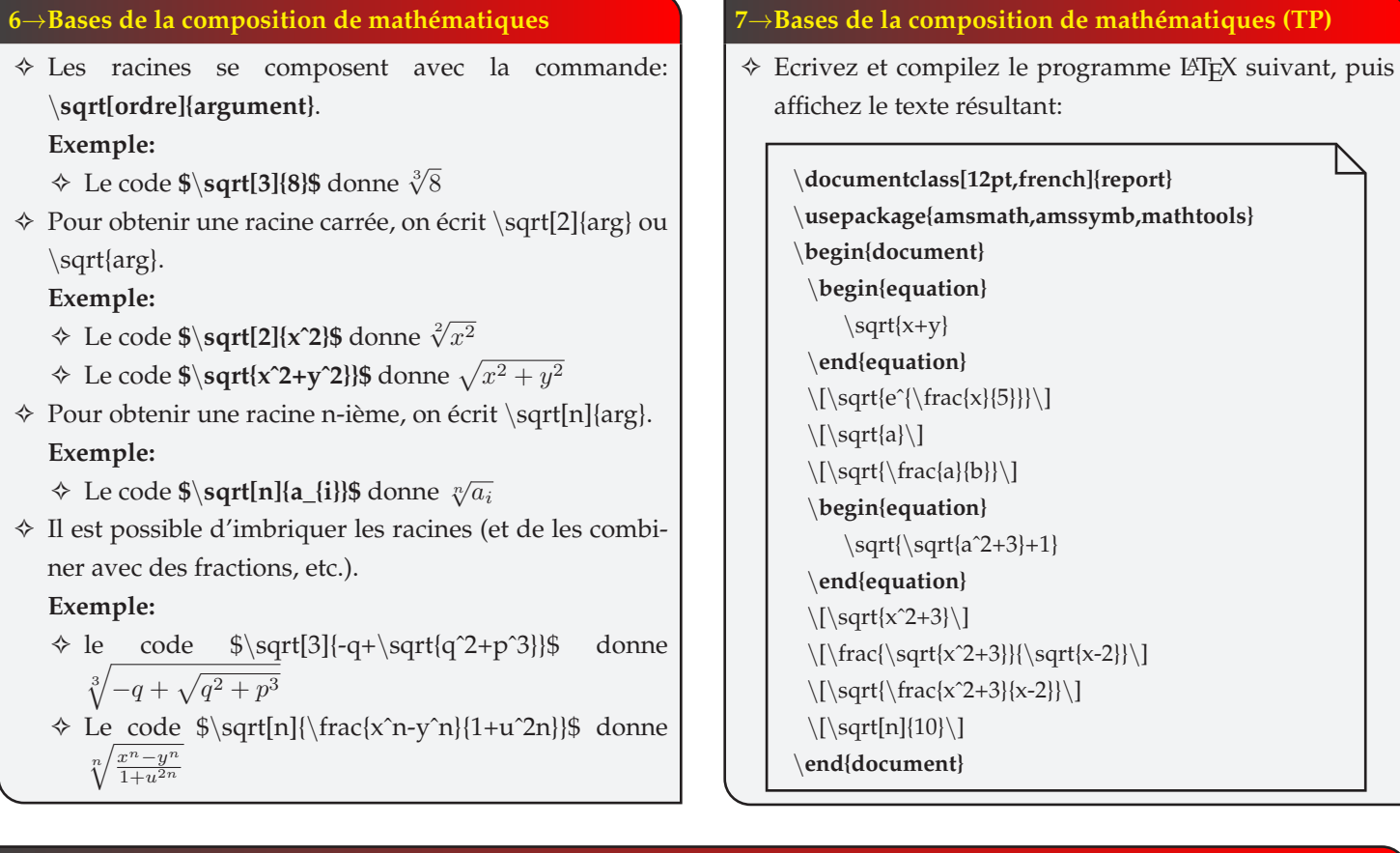

# **8**→**Bases de la composition de mathématiques (TP)**

✧ Ecrivez le programme ".tex" qui génère le texte suivant:

$$
f(x) = \sqrt[4]{\sqrt[3]{x+1} + 4} + \sqrt{\frac{x^2+x}{x-1}}
$$

$$
f(x) = \sqrt[3]{\frac{x+5}{\sqrt[4]{x+2}}} + \sqrt{x \cdot (x^2+x+1+\frac{3}{x})}
$$

$$
f(x) = \frac{\sqrt{3x+2}}{\sqrt[3]{x+1}} + \sqrt{\frac{x^2-x+1}{x^2-1}}
$$

$$
f(x) = \sqrt{\frac{2x+2}{x-1}} + \sqrt{\frac{x \cdot (x-1+\frac{1}{x})}{x \cdot (x-\frac{1}{x})}}
$$